## Algorithmique 1

#### Interrogation 2 groupe CSB3A2

NOM : Prénom

## **Exercice 1**

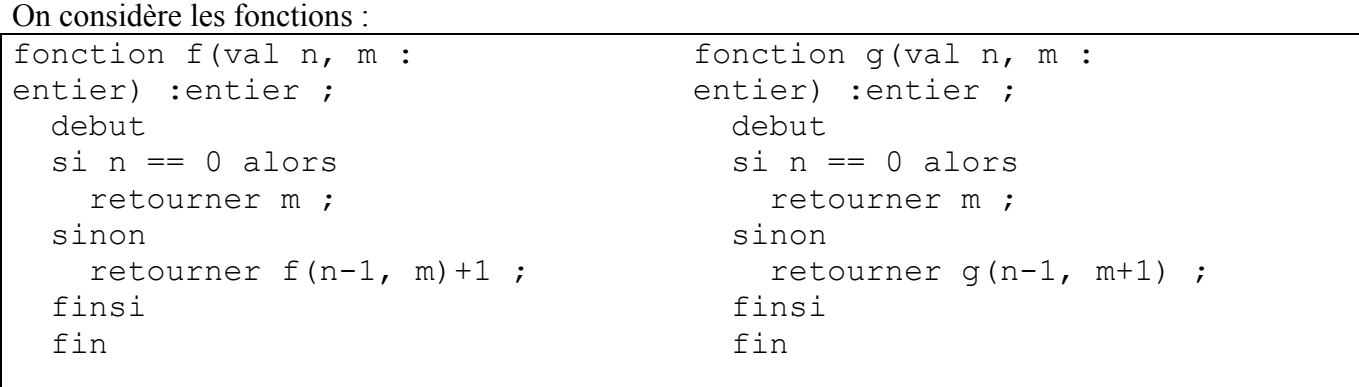

Que calculent f et g ? Faire tourner les deux fonctions pour  $n = 4$ ,  $m = 5$ . Peut-on parler de récursivité terminale pour ces fonctions ?

### **Exercice 2**

On considère dans cet exercice des listes simplement chaînées d'entiers.

On considère une liste simplement chaînée non vide L; on appelle x la valeur du premier élément de la liste. Ecrire une fonction qui crée une liste simplement chaînée LS en mettant en début de liste les éléments de L inférieurs ou égaux à x dans le même ordre que dans L, puis l'élément x, puis les éléments strictement supérieurs à x dans le même ordre que dans L.

Par exemple si L={**5**, 7, 2, 3, 10, 4, 1, 8} alors LS={2, 3, 4, 1, **5**, 7, 10, 8}

On utilisera les primitives du type abstrait Liste Simplement Chaînée d'entiers et, au choix, une pile ou une file d'entiers.

## **Exercice 3**

On implémente une file d'entiers avec une liste doublement chaînée d'entiers. Ecrire les primitives valfile, enfiler et défiler à l'aide des primitives du type abstrait liste doublement chaînées d'entiers.

# **Exercice 4**

On considère dans cet exercice les listes doublement chaînées d'entiers implémentées par allocation dynamique : listeDC-ent

Ecrire une fonction supprimerTouteOccurence qui supprimer toutes les occurrences de l'entier x dans la liste L. Exemple :

Si la liste L est : 5, 5, 5, 5, 9, 4, 5, 13, 4, 9, 5 et si x = 5 la liste L devient 9, 4, 13, 4, 9. On utilisera les primitives données en annexe.

#### **Annexe**

#### **Liste simplement chaînée d'entiers**

```
cellule = structure 
           valElem : entier ; 
           pointSuiv : ^cellule ; 
           finstructure 
curseur = ^cellule 
listeSC_ent : structure 
               premier : curseur ; 
               cle : curseur ; 
               finstructure 
fonction creerListe(ref L : liste_SC_ent) : vide 
fonction debutListe(ref L : liste_SC_ent) : vide 
fonction valeur(val L : liste_SC_ent) : entier 
fonction suivant (ref L : liste SC ent) : vide
fonction listeVide(val L : liste_SC_ent) : booleen 
fonction insererEnTete(ref L : liste_SC_ent ; val x :entier) : vide 
fonction insererApres(ref L : liste_SC_ent ; val x :entier) : vide 
fonction supprimerEnTete(ref L : liste_SC_ent) : vide 
fonction supprimerApres(ref L : liste SC ent) : vide
fonction estFinListe(val L : liste SC ent) : booleen
fonction estDernier(val L :listeSC_ent) :booleen
```
#### **Liste doublement chaînée d'entiers**

```
cellule = structure 
           valElem : entier ; 
           pointPrec : ^cellule ; 
           pointSuiv : ^cellule ; 
           finstructure 
curseur = ^cellule 
listeDC_ent : structure 
               premier : curseur ; 
               dernier : curseur ; 
               cle : curseur ; 
               finstructure 
fonction creerListe(ref L : liste_DC_ent) : vide 
fonction debutListe(ref L : liste_DC_ent) : vide 
fonction finListe(ref L : liste_DC_ent) : vide 
fonction valeur(val L : liste_DC_ent) : entier 
fonction suivant(ref L : liste DC ent) : vide
fonction precedent(ref L : liste_DC_ent) : vide 
fonction listeVide(val L : liste DC ent) : booleen
fonction insererEnTete(ref L : liste_DC_ent ; val x :entier) : vide 
fonction insererApres(ref L : liste DC ent ; val x :entier) : vide
fonction supprimerEnTete(ref L : liste_DC_ent) : vide 
fonction supprimerApres(ref L : liste_DC_ent) : vide 
fonction estFinListe(val L : liste_DC_ent) : booleen
```